#### Group *User*

**Tuesday, August 28, 2012 3:00 P.M.**  Tuesday, August 28, 2012 3:00 P.M. - 4:00 P.M. ET **4:00 P.M. ET**

> A. Reddix & **Associates**

# **Encounter Data System User Group**

#### *August 28, 2012*

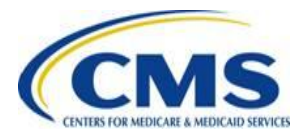

## **Agenda**

- **Introduction**
- Session Guidelines
- PACE Data Submission Requirements
- PACE Testing/Certification Timeline
- Front-End Certification
- EDPS Certification
- Questions and Responses
- **Resources**
- Closing Remarks

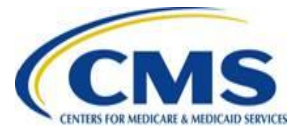

*User*

*Group* **Encounter Data**

Group

**Encounter Data** 

**–**

3:00 P.M.

**4:00 P.M. ET**

The purpose of this session is to provide Program for All-Inclusive Care for the Elderly (PACE) organizations with information regarding policy and operational guidance for submission of testing and production data to the Encounter Data System (EDS)

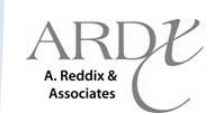

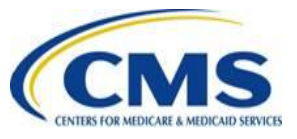

**Tuesday, August 28, 2012 3:00 P.M. –**

Tuesday, August 28, 2012

**4:00 P.M. ET**

4:00 P.M. ET

3:00 P.M.

## **Session Guidelines**

- This is a one (1) hour Encounter Data User Group for PACE organizations and Third Party Submitters that submit encounter data on behalf of PACE organizations
- If time allows, we will respond to questions

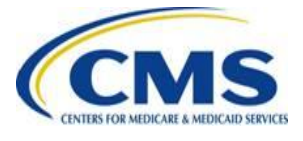

**Tuesday, August 28, 2012 3:00 P.M. –**

Tuesday, August 28, 2012

**4:00 P.M. ET**

4:00 P.M. ET

3:00 P.M.

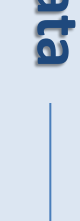

Group

*User*

## **PACE Submission Requirements**

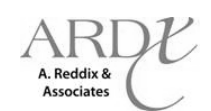

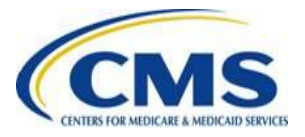

**Grou** 

**Tuesday, August 28, 2012 3:00 P.M.**  3:00 P.M. – 4:00 P.M. ET

**Tuesday, August 28,** 

2012

**4:00 P.M. ET**

## **PACE Submission Requirements**

- For 2013, CMS will collect data from PACE organizations for services for which claims are generated or for which encounter data is otherwise available
- This includes all encounters collected on a Professional or Institutional claim form, regardless of whether the claim was received by the PACE organization in paper or electronic format
- PACE organizations are not required to submit encounters for services provided to PACE participants by PACE staff, to the extent encounter data related to the service is not available
- PACE organizations are required to submit all non-Medicaid services, regardless of the provider type

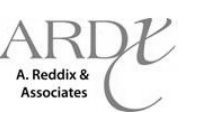

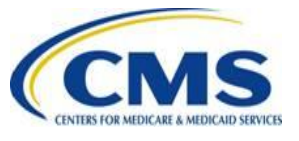

Groul

**Tuesday, August 28, 2012 3:00 P.M. –**

Tuesday, August 28, 2012

**4:00 P.M. ET**

4:00 P.M. ET

3:00 P.M.

## **PACE Submission Requirements**

- CMS will provide further guidance on Home Health and Skilled Nursing Facilities to all MAOs and other entities in the near future
- CMS anticipates that 2013 encounter data submission will include Home Health and SNF data
- CMS is currently creating requirements to accommodate Part B only beneficiaries

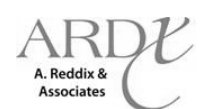

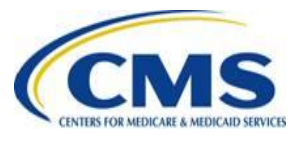

## **PACE Testing/Certification Timeline**

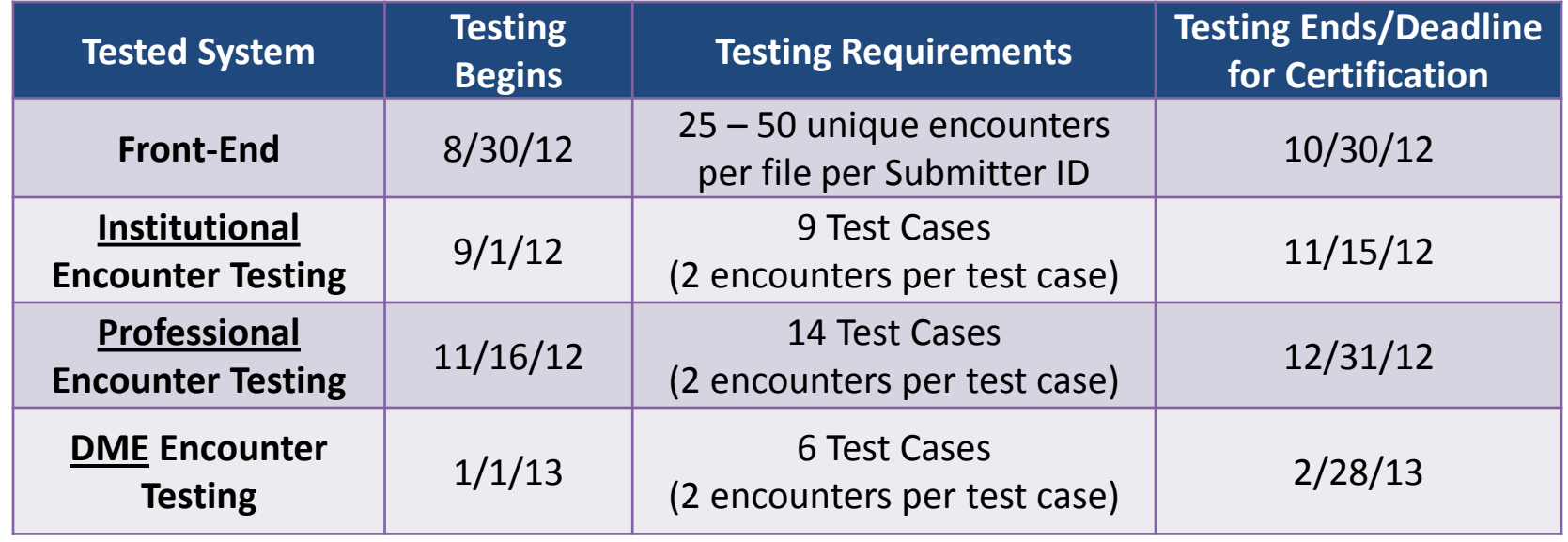

**Tuesday, August 28, 2012 3:00 P.M.**  Tuesday, August 28, 2012 3:00 P.M. – 4:00 P.M. ET **4:00 P.M. ET**

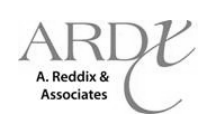

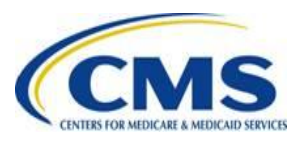

Grou

**Tuesday, August 28, 2012 3:00 P.M.** 

Tuesday, August 28,

, 2012

3:00 P.M. -

**4:00 P.M. ET**

4:00 P.M. ET

## **PACE Testing/Certification Timeline**

- Entities submitting on behalf of PACE organizations that have already received front-end and end-toend certification are not required to recertify for PACE encounter data submission
- PACE organizations are required to be end-to-end certified and begin submission of production data no later than March 1, 2013
	- Production data should be submitted for dates of service beginning January 1, 2013

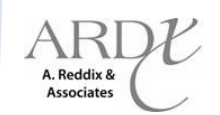

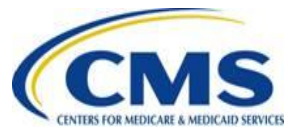

Group

## **PACE Front -End Testing**

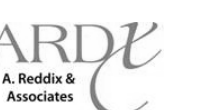

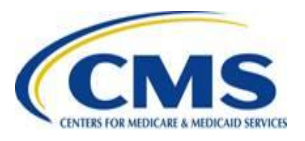

## **PACE Front-End Testing**

- Prior to front-end testing, all PACE organizations and Third Party Submitters (TPS) that have not previously certified through EDFES must complete an EDI agreement for each contract and TPS
	- The EDI agreement and application submission requirements can be found at [www.csscoperations.com](http://www.csscoperations.com/)
- Once the EDI agreement is received and processed, CSSC will send a secure email containing the PACE organization or TPS' submitter ID
- PACE organizations may submit test files upon receipt of the Submitter ID

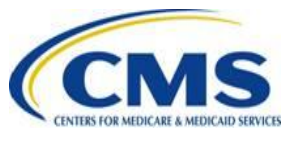

**Tuesday, August 28, 2012 3:00 P.M.** 

Tuesday, August 28,

, 2012

3:00 P.M. -

**4:00 P.M. ET**

## **PACE Front-End Testing**

- The purpose of PACE encounter data front-end testing is to validate the 5010 (837-I and 837-P) transmission X12 file format
- The 837 transmission files will be processed by the Translator, which will perform file structure and Implementation Guide (IG) edits
- Valid encounters will process through Encounter Data Front-End System (EDFES) CEM level edits
- The EDS Companion Guides provides EDS specific operational guidance

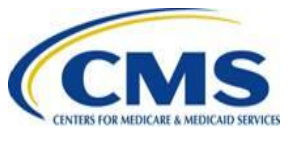

**Tuesday, August 28, 2012 3:00 P.M.**  3:00 P.M. – 4:00 P.M. ET

Tuesday, August 28,

, 2012

Grou

## **PACE Front-End Testing/Certification Requirements**

Naming convention for front-end test files:

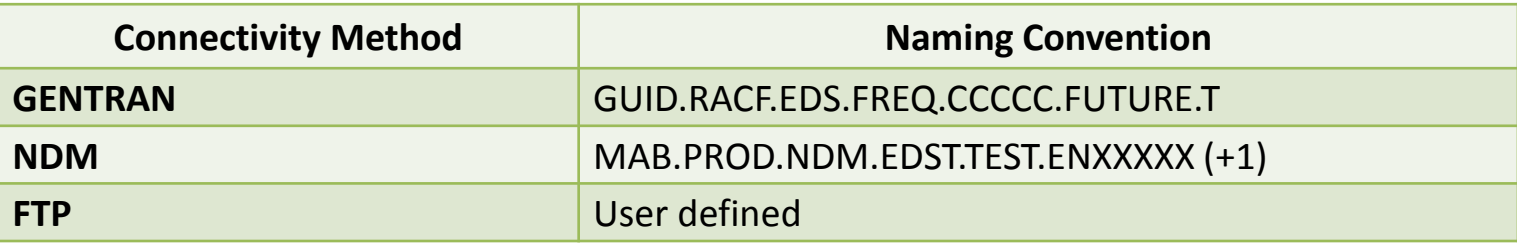

- To achieve front-end certification, two (2) files containing 25-50 unique encounters per file, must be submitted through the EDFES
	- One (1) 837 Institutional file
	- One (1) 837 Professional file
	- The 837-I and 837-P encounters must contain valid format values and 2012 dates of services only

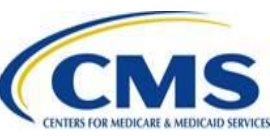

**Tuesday, August 28, 2012 3:00 P.M. Tuesday, August 28,** 3:00 P.M. – 4:00 P.M. ET **4:00 P.M. ET** 2012

Grou

**Tuesday, August 28, 2012 3:00 P.M.** 

Tuesday, August 28,

, 2012

3:00 P.M. -

**4:00 P.M. ET**

4:00 P.M. ET

## **PACE Front-End Testing/Certification Requirements**

PACE organizations will receive acknowledgement reports identifying the status of the files submitted

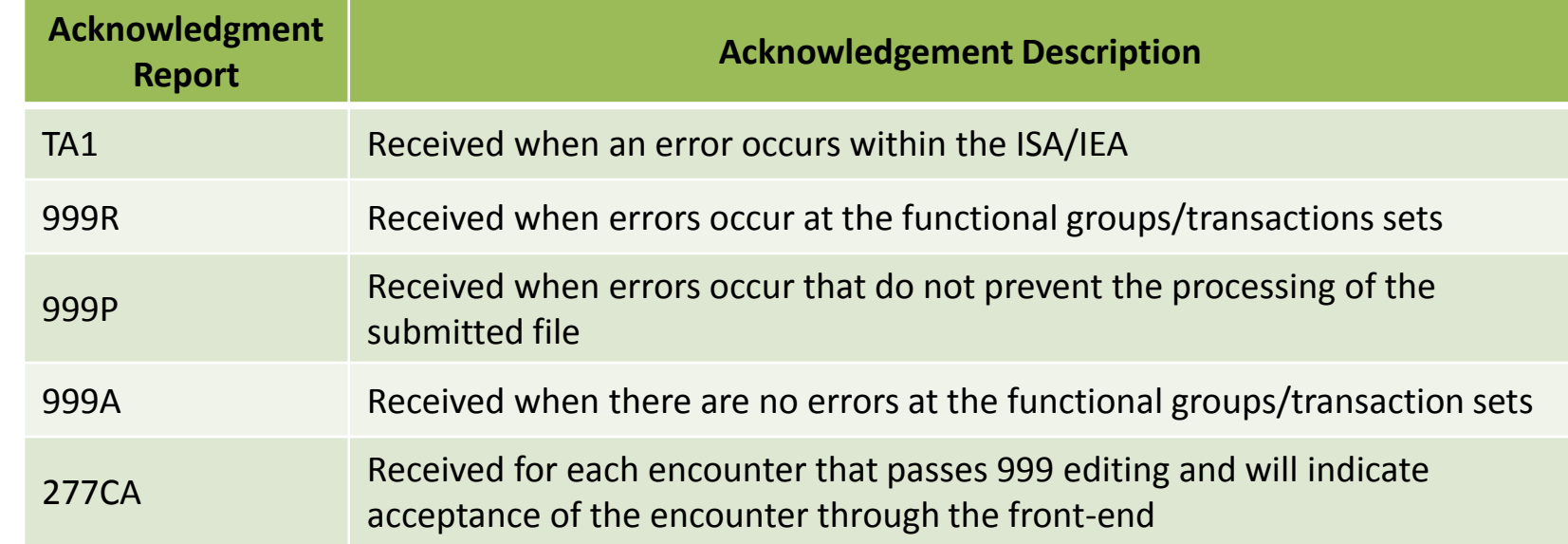

• 277CA reflecting "accept" for all encounters submitted within the file must be received in order to achieve front-end certification

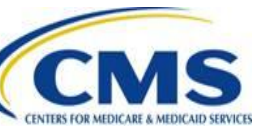

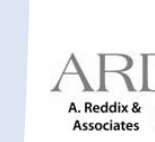

A. Reddix & **Associates** 

**Encounter Data** *Group* **Encounter Data**

## **PACE End -to -End Testing**

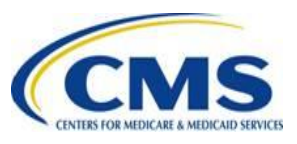

Grou

**Tuesday, August 28, 2012 3:00 P.M. –**

**Tuesday, August 28,** 

, 2012

**4:00 P.M. ET**

4:00 P.M.

3:00 P.M.

## **PACE End-to-End Testing**

- PACE organizations must be front-end certified in order to submit end-to-end test cases for Institutional, Professional, and DME encounter data
- PACE organizations must achieve a 95% acceptance rate on all required test cases and receive notification of certification for end-toend testing in order to submit production data

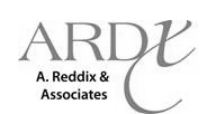

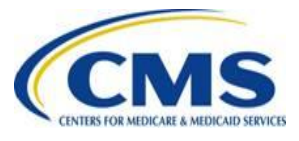

## **PACE End-to-End Testing**

- PACE organizations must use the designated test cases to submit end-to-end test files
- The test case specifications include:
	- Test Case Purpose
	- Prerequisite Conditions
	- Test Procedures
	- Assumptions and Constraints
- A total of 29 test cases will be required:
	- Institutional (9 test cases)
	- Professional (14 test cases)
	- DME (6 test cases)

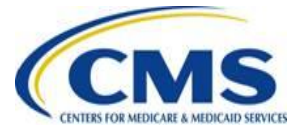

**Associates** 

## **PACE End-to-End Testing**

- The PACE Institutional, Professional, and DME Test Case Specification documents will be posted on the CSSC Operations website
- Test Case Specifications should be used in conjunction with Business Case Scenarios, which are found in the EDS Companion Guides, also found on the CSSC Operations website

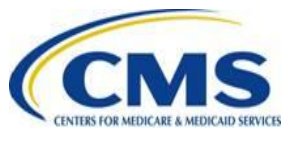

**Tuesday, August 28, 2012 3:00 P.M. –**

Tuesday, August 28,

, 2012

**4:00 P.M. ET**

4:00 P.M.

3:00 P.M.

## **PACE – Institutional Testing Guidance**

- CMS requires that **Institutional** test cases be submitted in two (2) separate files
- Only the defined test cases should be submitted

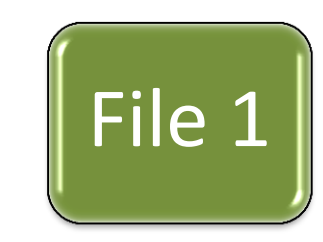

- 2012 DOS only
- Test cases that **do not** require linking (8 test cases)
- TC indicator in Loop 2300, CLM01 (e.g., CLM01=TC01)
- 2 encounters per test case a total of 16 encounters in file 1
- *The initial file containing anything other than the 16 defined encounters will be returned without processing*

*File 1 must be completely accepted before submitting file 2*

- File 2
- 2012 DOS only
- Duplicate test case
- TC indicator in Loop 2300, CLM01 (e.g., CLM01=TC09)
- 2 encounters per test case a total of 2 encounters in file 2

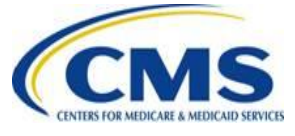

**Tuesday, August 28, 2012 3:00 P.M.**  3:00 P.M. – 4:00 P.M. ET

Tuesday, August 28,

, 2012

## **PACE Test Cases - Institutional**

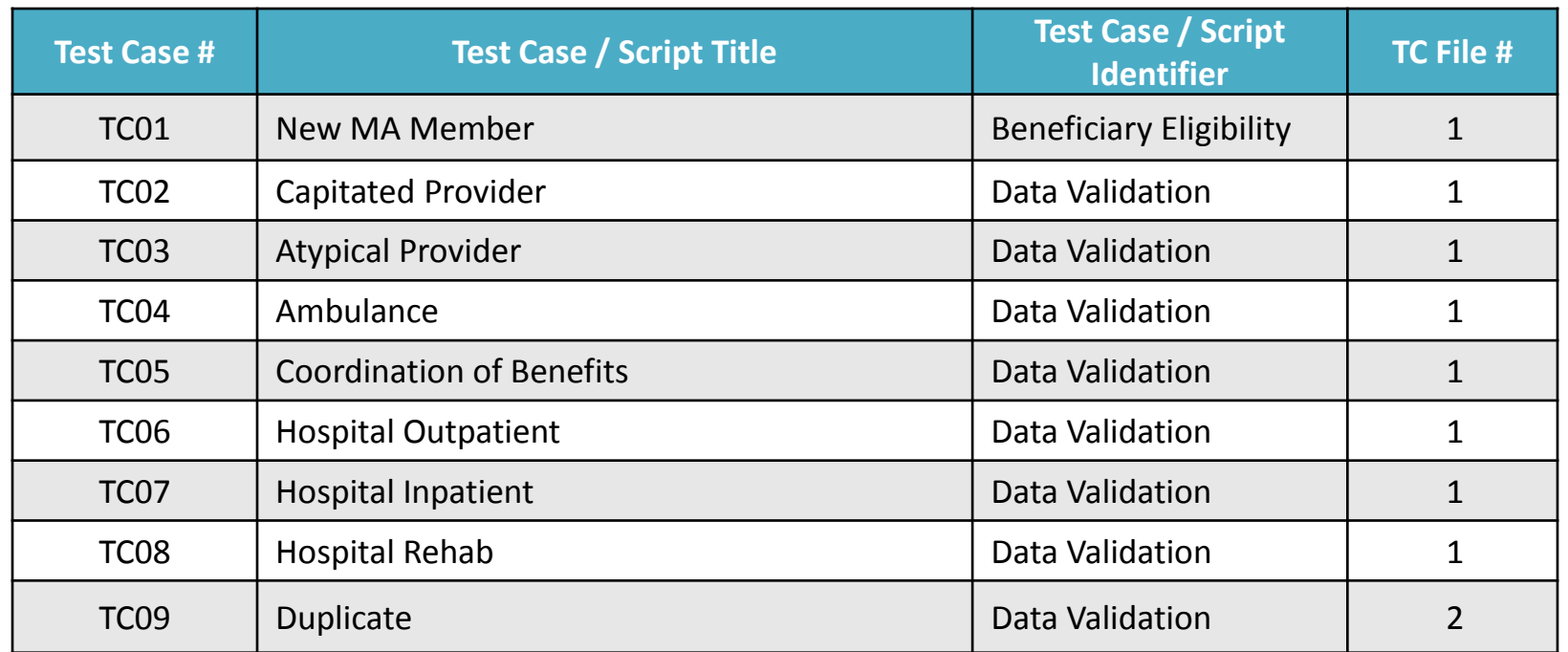

- **Note**: Submitters must exclude the following Type of Bill (TOB) codes:
	- Swing Bed: 18X
	- Skilled Nursing Facility (SNF): TOB 210-280 and 21A-28Z
	- Home Health: TOB 320-349 and 32A-34Z
	- Hospice: TOB 810-829 and 81A-82Z
- CMS will provide further guidance for these TOBs

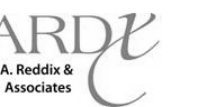

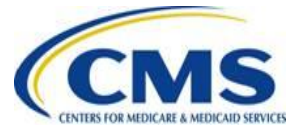

**Tuesday, August 28, 2012 3:00 P.M.**  3:00 P.M. - 4:00 P.M. ET

**Tuesday, August 28,** 

2012

# **PACE –**

## **Professional Testing Guidance**

- CMS requires that **Professional** test cases to be submitted in two (2) separate files
- Only the defined test cases should be submitted

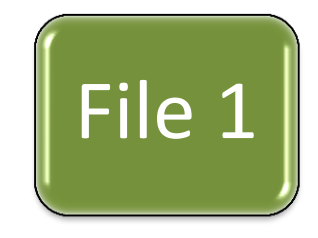

- 2012 DOS only
- Test cases that **do not** require linking (10 test cases)
- TC indicator in Loop 2300, CLM01 (e.g., CLM01=TC01)
- 2 encounters per test case a total of 20 encounters in file 1
- *The initial file containing anything other than the 20 defined encounters will be returned without processing*

*File 1 must be completely accepted before submitting file 2*

File 2

- 2012 DOS only
- Test cases that do require linking (4 test cases)
- TC indicator in Loop 2300, CLM01 (e.g., CLM01=TC10)
- 2 encounters per test case a total of 8 encounters in file 2

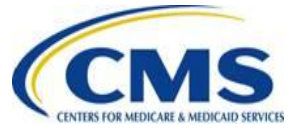

**Tuesday, August 28, 2012 3:00 P.M.**  3:00 P.M. – 4:00 P.M. ET

Tuesday, August 28,

, 2012

## **PACE Test Cases - Professional**

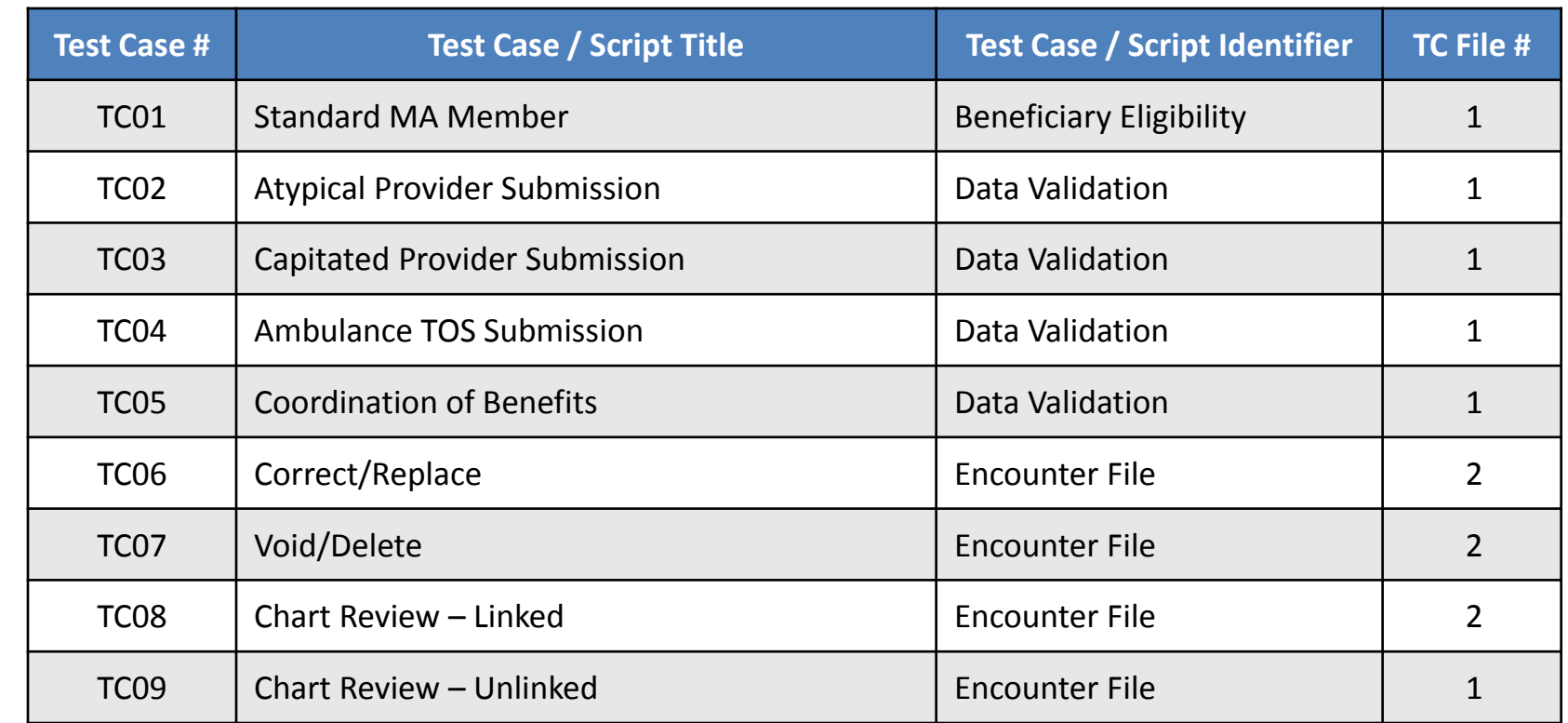

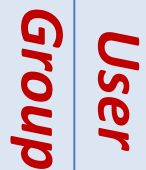

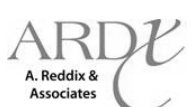

## **PACE Test Cases - Professional**

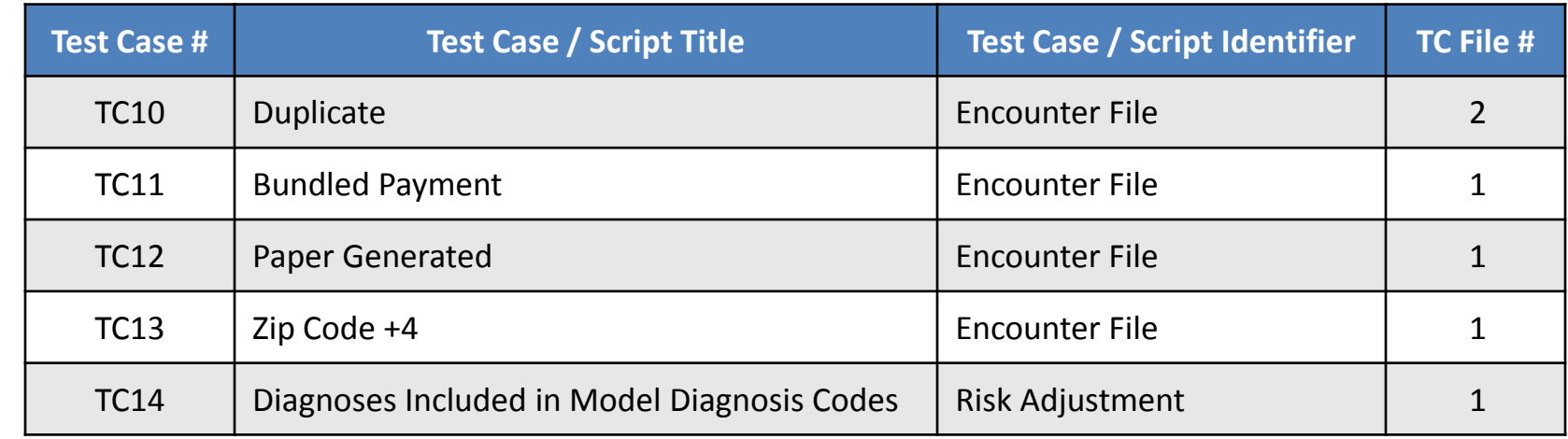

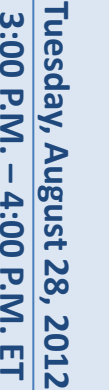

*User*

Group

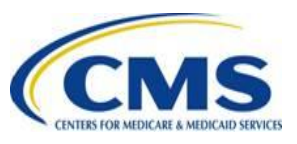

## **PACE - DME Testing Guidance**

#### CMS requires that DME test cases be submitted in **three (3) separate** files

- 2012 DOS only
- Test cases that **do not** require linking (4 test cases 8 encounters)
- TC indicator in Loop 2300, CLM01 (e.g., CLM01=TC01)

File 1

File 2

File 3

• *If this file contains less than or greater than the eight (8) encounters defined in the Test Case Specifications document, the file will be returned without processing*

#### *File 1 and File 2 may be submitted simultaneously*

- 2012 DOS only
- "Incident To" Physician Services test case only (1 test case 2 encounters)
- TC indicator in Loop 2300, CLM01 (e.g., CLM01=DMETC02)
- *If this file contains less than or greater than the two (2) encounters defined in the Test Case Specifications document, the file will be returned without processing*

#### **File 1 and File 2 must be completely accepted before submitting File 3**

- 2012 DOS only
- Duplicate test case only (1 test case 2 encounters)
- TC indicator in Loop 2300, CLM01 (e.g., CLM01=TC06)
- Submit using a duplicate of TC01, TC03, TC04, or TC05 (File 1 test cases)
- *If this file contains less than or greater than the two (2) encounters defined in the Test Case Specifications document, the file will be returned without processing*

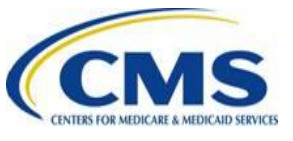

A. Reddix & **Associates** 

Group

### **PACE Test Cases - DME**

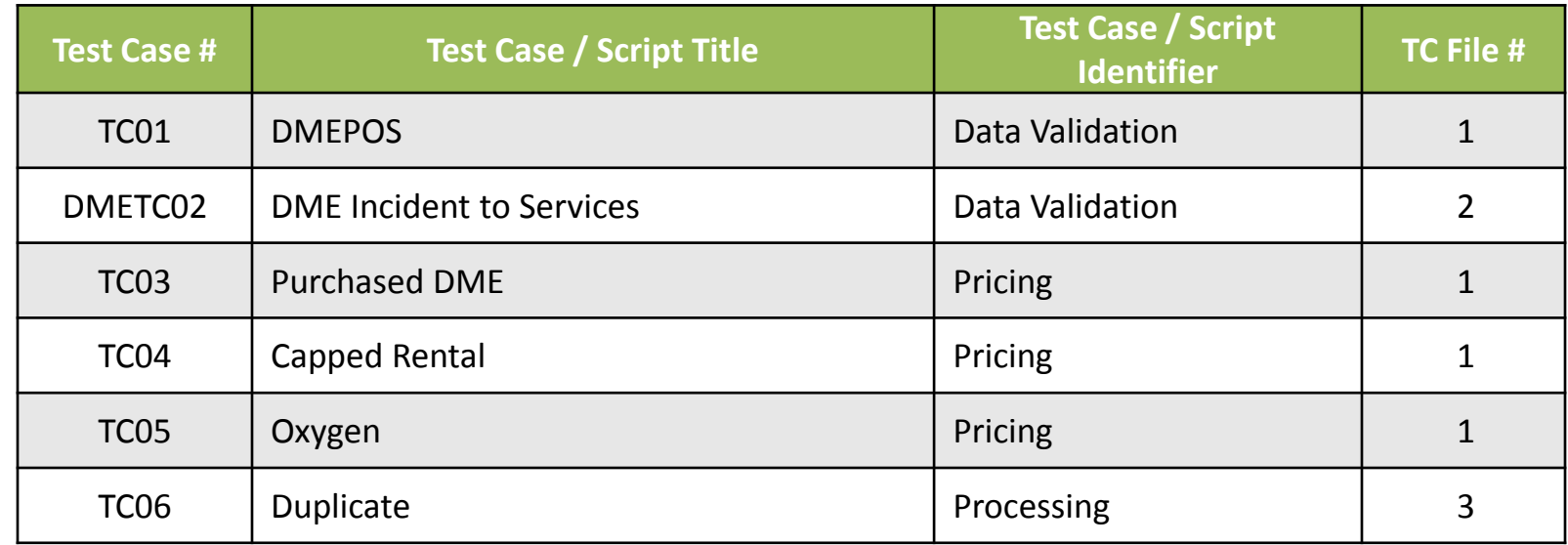

A. Reddix & **Associates** 

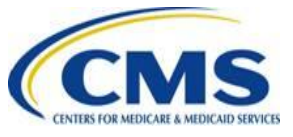

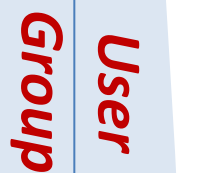

# **PACE Next Steps**

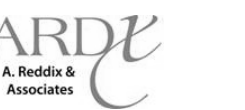

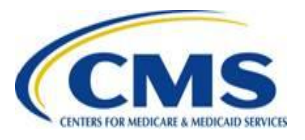

Group

**Tuesday, August 28, 2012 3:00 P.M. –**

Tuesday, August 28, 2012

**4:00 P.M. ET**

4:00 P.M. ET

3:00 P.M.

## **PACE Next Steps**

• CMS will continue discussions regarding PACE centered submission requirements for 2014

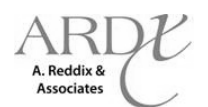

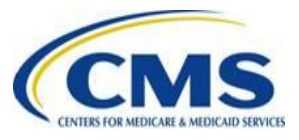

Group *User*

# **Questions & Answers**

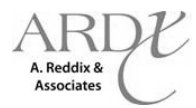

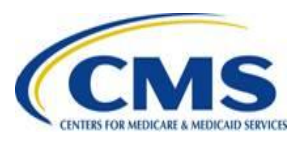

#### Group *User*

**Resources**

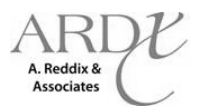

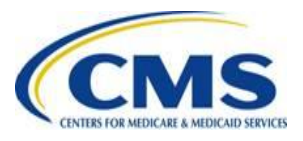

Grou

## **Resources PC-ACE Pro32 User's Manual**

- PC-ACE Pro32 is available to assist PACE Organizations with the transfer of paper claims data to the 5010 format
- The PC-ACE Pro32 User's Manual specific to encounter data submissions is:
	- [http://www.palmettogba.com/Palmetto/Providers.nsf/files/](http://www.palmettogba.com/Palmetto/Providers.nsf/files/EDI_PCACE_Pro32_Man.pdf/$FIle/EDI_PCACE_Pro32_Man.pdf) [EDI\\_PCACE\\_Pro32\\_Man.pdf/\\$FIle/EDI\\_PCACE\\_Pro32\\_Man.](http://www.palmettogba.com/Palmetto/Providers.nsf/files/EDI_PCACE_Pro32_Man.pdf/$FIle/EDI_PCACE_Pro32_Man.pdf) [pdf](http://www.palmettogba.com/Palmetto/Providers.nsf/files/EDI_PCACE_Pro32_Man.pdf/$FIle/EDI_PCACE_Pro32_Man.pdf)
- Provides step-by-step instructions to access, download, install and utilize the PC-ACE Pro32 software
- Questions regarding access to and use of PC-ACE Pro32 may be submitted to CSSC Operations at (877) 534-2772 or [csscoperations@palmettogba.com](mailto:csscoperations@palmettogba.com)

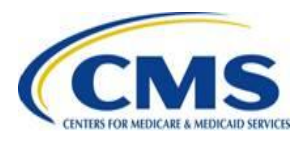

3:00 P.M. – 4:00 P.M. ET

### **Resources**

- CSSC Operations: [http://www.csscoperations.com/internet/cssc3.](http://www.csscoperations.com/internet/cssc3.nsf/docsCatHome/CSSC Operations) [nsf/docsCatHome/CSSC%20Operations](http://www.csscoperations.com/internet/cssc3.nsf/docsCatHome/CSSC Operations)
- Encounter Data Outreach Registration: [www.tarsc.info](http://www.tarsc.info/)
- CMS: [www.cms.gov](http://www.cms.gov/)
- EDS Inbox: [eds@ardx.net](mailto:eds@ardx.net)

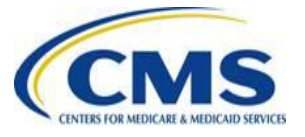

**Encounter Data** 

**Tuesday, August 28, 2012 3:00 P.M.** 

Tuesday, August 28,

**2012** 

3:00 P.M. -

**4:00 P.M. ET**

#### **Resources** *(cont'd)*

• PACE Manual:

<http://www.cms.gov/PACE/Downloads/R1SO.pdf>

- X12 Version 5010 Standards: [https://www.cms.gov/Regulations-and-Guidance/HIPAA-](https://www.cms.gov/Regulations-and-Guidance/HIPAA-Administrative-Simplification/Versions5010andD0/index.html?redirect=/Versions5010andD0/)[Administrative-](https://www.cms.gov/Regulations-and-Guidance/HIPAA-Administrative-Simplification/Versions5010andD0/index.html?redirect=/Versions5010andD0/)[Simplification/Versions5010andD0/index.html?redirect=/Version](https://www.cms.gov/Regulations-and-Guidance/HIPAA-Administrative-Simplification/Versions5010andD0/index.html?redirect=/Versions5010andD0/) [s5010andD0/](https://www.cms.gov/Regulations-and-Guidance/HIPAA-Administrative-Simplification/Versions5010andD0/index.html?redirect=/Versions5010andD0/)
- CEM/CEDI Technical Reporting Formats: [http://www.cms.gov/MFFS5010D0/20\\_TechnicalDocumentation.](http://www.cms.gov/MFFS5010D0/20_TechnicalDocumentation.asp) [asp](http://www.cms.gov/MFFS5010D0/20_TechnicalDocumentation.asp)

32

• Washington Publishing Company: <http://www.wpc-edi.com/content/view/817/1>

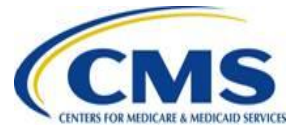

Grou *User*

A. Reddix & **Associates** 

## **User Group Dates**

#### **REMINDER:**

• User Group - **Thursday, August 30, 2012** from 3:00 PM – 4:00 PM EST.

**September 2012** – Please refer to [www.tarsc.info](http://www.tarsc.info/) for the 2012 – 2013 User Group schedule.

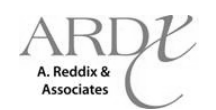

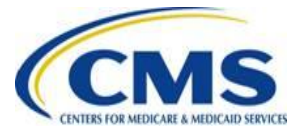

**Tuesday, August 28, 2012 3:00 P.M. –**

Tuesday, August 28,

, 2012

**4:00 P.M. ET**

4:00 P.M. ET

3:00 P.M.

# **Closing Remarks**

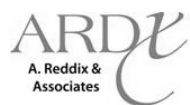

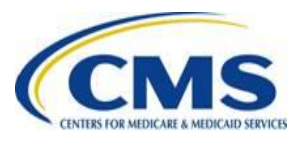